## Correction Examen Programmation 1, MPCI, 2016/2017

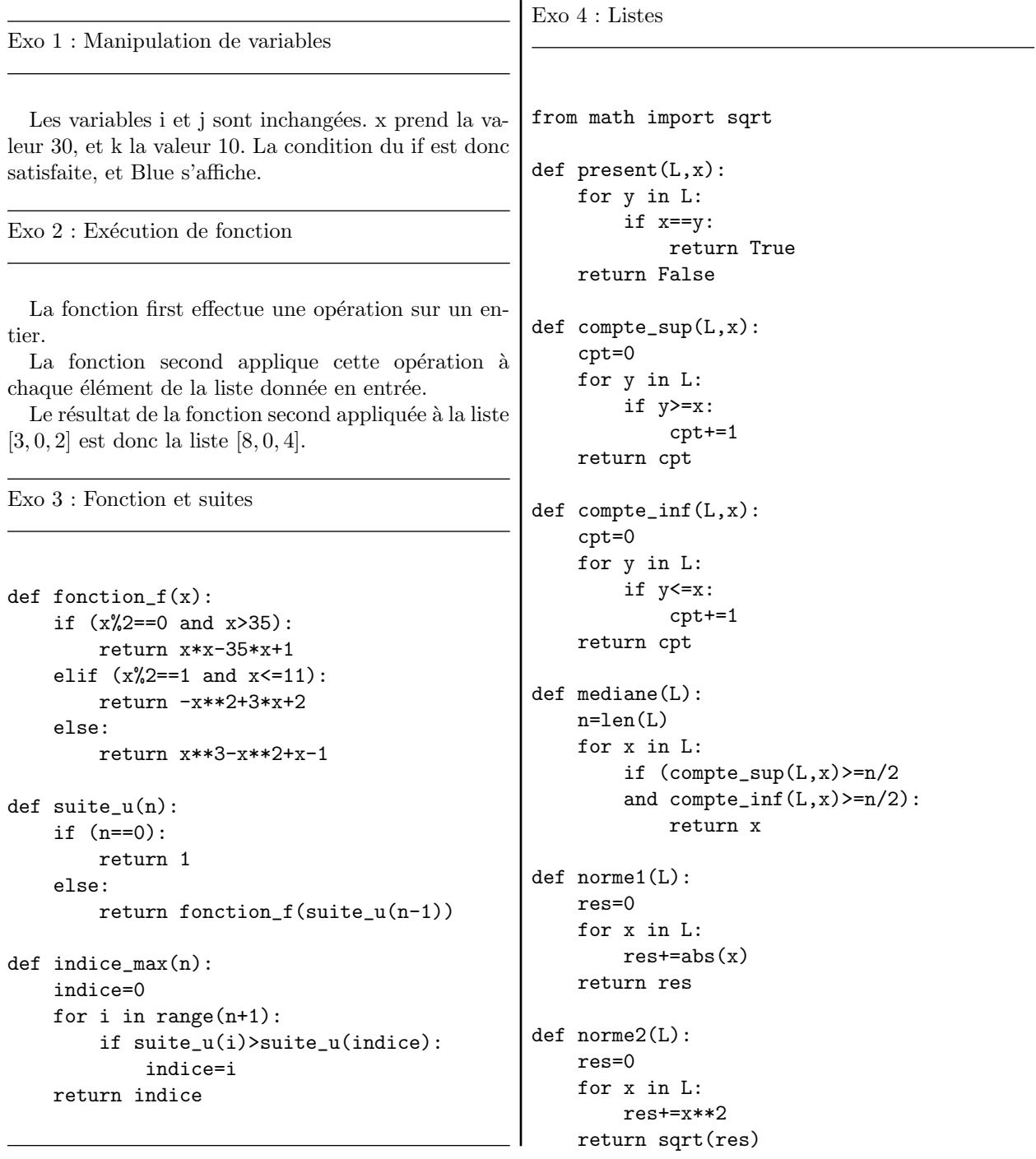

```
Exo 5 : Chaînes de caractères
def echange(chaine):
    new=""for c in chaine:
        if (c == 'a'):
             new+='q'elif (c == 'q'):
             new+='a'else:
             new+=creturn new
def corrige_dys(chaine):
    new=""\verb|next=True|for i in range(len(chaine)-1):
         if next==True and chaine[i:i+2]=="ae":
             new+="ea"
             next=False
        elif (next==True and chaine[i:i+2]!=\frac{1}{2}ae"):
             new += chain[1]else: # next=False
            {\tt next} = {\tt True}if next:
        return new+chaine[len(chaine)-1]
    else:
        return new
def corrige_rep(chaine):
    new=chaine[0]
    last=chaine[0]
    cpt=1for i in range(1, len(chaine)):
        if chaine[i]!=last:
             last=chaine[i]
             cpt=1\mathtt{new{\uparrow} =} \mathtt{chain{e[i]}elif chaine[i] == last and cpt==1:
             cpt=2new+=chain [i]elif chaine[i]==last and cpt>1:
             cpt=1return new
print(echange("aui est lq?"))
print(corrige_dys("tu es baeu"))
print(corrige_rep("l'efffort est immmense"))
```